#### **Даудов Руслан Рустамович,**

обучающийся филиала ГБПОУ ЯНАО «Муравленковский многопрофильный колледж» в г. Губкинском, г. Губкинский

## **Научный руководитель Мурыгина Кристина Викторовна,**

преподаватель филиала ГБПОУ ЯНАО «Муравленковский многопрофильный колледж» в г. Губкинском, г. Губкинский

# СРАВНИТЕЛЬНЫЙ АНАЛИЗ ПРОГРАММ ДЛЯ 3D-МОДЕЛИРОВАНИЯ

**ИНФОРМАТИЗАЦИЯ И ЖИЗНЬ**

УДК 004.921

Актуальность данной статьи заключается в том, что быстрое развитие IT-технологий в мире сильно сказывается и на совершенствовании программного обеспечения. С каждым годом появляются более развитые программные средства в разных компьютерных отраслях, а самые первые и многим полюбившиеся программы с каждым месяцем развиваются и модернизируются. Одним из перспективных направлений в IT-сфере является 3D-моделирование. В своей статье автор провел сравнительный анализ возможностей современных 3D-программ.

Тhe relevance of this article lies in the fact that the rapid development of IT technologies in the world has a strong impact on the development of software. Every year more and more developed software tools appear in different computer industries, and the very first and beloved programs are developing and modernizing every month. One of the promising areas in the IT field is 3D modeling. The author carried out a comparative analysis of the capabilities of modern 3D-programs.

#### **Ключевые слова**

3D-моделирование, графика, программы, моделирование.

#### **Keyword**

3D-modeling, graphics, programs, modeling.

С 60-х годов XX века индустрия 3D-моделирования начинает развиваться. Аспирант Иван Сазерленд придумал

программу Sketchpad, которая давала возможность создавать простейшие трехмерные объекты. Первая кафедра компьютерной графики была открыта в институте города Юта Иваном Сазерлендом и доктором Дэвидом Эвансом. К примеру, техника Phong shading разработана вьетнамским ученым Би Тюн Фонгом, студентом кафедры компьютерной графики Юты. Преподаватель этого университета – французский ученый Анри Гюра изобрел принцип Gouraud shading.

# ОСНОВНЫЕ ПОНЯТИЯ ТРЕХМЕРНОГО **МОДЕЛИРОВАНИЯ**

Трехмерная графика - это раздел компьютерной графики с совокупностью разных инструментов для создания геометрических фигур в пространстве. Она используется преимущественно в архитектуре для разработки компьютерных игр, в науке, в телевидении, кинематографии и в печатной продукции [1]. Трехмерное изображение отличается от плоского построения геометрической проекции своей трехмерной модели, которую мы видим на экране компьютера. Трехмерная графика состоит из моделирования (создание математической модели сцены и объектов в ней) и рендеринга (построение проекции в соответствии с выбранной физической моделью).

Трехмерное моделирование включает несколько видов  $[1]$ :

1. Полигональное моделирование, состоящее из трех подвидов, - Low-Poly (для создания объектов с небольшим полигоном, чтобы экономить ресурсы, такие объекты не детализированы), Mid-Poly (ориентировано на результат рендеринга, то есть в него добавляется геометрия), High-Poly (представляет собой большое количество полигонов, показывает точную копию объекта).

2. Сплайновое моделирование осуществляется при помощи кривых линий, благодаря чему объект получается плавный и гибкий.

3. NURBSмоделирование. Его принцип состоит в следующем: при помощи В-сплайнов, расположенных по вертикали и горизонтали, строится нужная форма объекта, а затем все это соединяется при помощи полигонов.

4. 3D-скульптинг - возможность делать цифровые скульптуры (лицо, тело и т. д.).

5. Промышленное моделирование применяется для создания промышленных объектов (гайки, шестеренки, болты и т. д.).

Важно отметить, что при созлании несложного объекта лучше использовать полигональное моделирование, а для сложных больше подходит NURBS, сплайновое моделирование или 3D-скульптинг.

# СРАВНИТЕЛЬНЫЙ АНАЛИЗ ВОЗМОЖНОСТЕЙ СОВРЕМЕННЫХ ПРОГРАММ ДЛЯ ЗD-МОДЕЛИРОВАНИЯ

Существует множество различных программ для молелирования. Автор в своей работе рассмотрел лишь некоторые из них, чтобы найти наиболее удобную и простую в использовании.

**BLENDER** [3]. Полностью бесплатный софт, разработанный командой энтузиастов на Python. Программа неплохо справляется с анимацией и реалистичными ландшафтами, но уступает в скульптинге персонажей. Тем не менее при грамотном использовании софт становится неплохой альтернативой той же Мауа и уж точно превосходит 3Ds Max. Интерфейс достаточно прост, а на официальном сайте находятся в общем доступе обучающие курсы.

Плюсы: бесплатная реалистичная картинка на выходе, большой функционал, простой интерфейс, возможность создания спецэффектов VFX, добавления плагинов, неплохая палитра.

Минусы: недостаточная проработка деталей кожного покрова или одежды персонажей, которые в основном мультяшные.

**SKETCHUP** [7]. Простой в использовании софт придется по вкусу дизайнерам интерьера, рассчитан на моделирование архитектурных сооружений и меблировки зданий. Простой интерфейс и обучающие материалы помогают легко осваивать программное обеспечение.

Плюсы: легкая заливка объектов, встроенная функция самоучителя, инструмент добавления теней придает реалистичность, простой интерфейс, бесплатный для личного пользования.

Минусы: нестабильная работа программы, для выгрузки файлов OBJ и STL необходимы дополнительные плагины, нет возможности открывать проекты в ранних версиях.

**TINKERCAD** [10]. Несложный редактор для трехмерного моделирования, позволяющий создавать объекты сразу в онлайн-режиме. Официальный сайт содержит массу обучающих материалов. Моделирует электрические схемы, коды и 3D-проекты.

Плюсы: не нужно скачивать отдельным софтом, бесплатный, поддерживает 3D-принтер, имеет бесплатные обучающие видео от производителя, подходит для новичков, выгрузка файлов в формате STL.

Минусы: английский интерфейс, малый функционал, нет возможности работать в оффлайн-режиме, нет четкости в обновленных версиях, приходится следить на официальном сайте.

**AUTOCAD** [2]. Популярный софт для инженеров и архитекторов, позволяющий создавать объекты по чертежам и выгружать их в разнообразные платформы. Чертежи из программы можно транспортировать в 3Ds Мах и ArchiCAD, что упрощает работу с архитектурными зланиями. Программа илеальна для проектировшиков в промышленности и строительстве. Имеет множество обучающего материала.

Плюсы: идеальна для использования в инженерии и архитектуре, облегчает построение чертежей, имеет интеграцию с другими программами Autodesk, позволяет работать со слоями модели, хранить чертежи в одном файле.

Минусы: некоторые инструменты программы не всегда актуальны, сложность привязки информационных данных к проектам, высокая стоимость профессиональной липензии.

МАҮА [6]. Излюбленный софт для анимации, который успешно используется киностудиями для создания фильмов. Благодаря ему были созданы «Пираты Карибского моря», «Фиксики», «Смешарики». Кажлый год существует обновление программы на более продвинутую версию, на официальном сайте есть лицензия для студентов, которая выдается на три года бесплатно.

Плюсы: высокий функционал анимации, повышенная скорость работы, захват движения персонажа, процедурная платформа для создания спецэффектов, повышенный функционал в скульптинге.

Минусы: не подходит для детализированного скульптинга, нет встроенного vray.

**3DS MAX** [12]. Собрат Мауа и AutoCAD, производи-

мый той же компанией. В основном используется дизайнерами для создания статичных архитектурных проектов. Программа легка в изучении на начальных этапах, позже могут понадобиться дополнительные курсы или материалы (обучающие уроки есть в общем доступе). Лицензия для студентов выдается на три года.

Плюсы: встроенный vray позволяет создавать реалистичные картинки, простота использования, большое количество обучающего материала, перенос сцен и моделей в движки Unity, UE4.

Минусы: недостаточная анимация для создания полноценных мультфильмов, не подходит для скульптурирования людей и животных, высокая цена на профессиональный пакет.

**CINEMA 4D** [4]. Этот софт набирает популярность благодаря высококачественному рендеру, одновременно поддерживая анимацию объектов. Большой функционал программы дает простор для дизайнеров и разработчиков. Программа считается простой даже для начинающих. Видео получаются реалистичными, подходит для создания рекламных роликов и мультфильмов.

Плюсы: сильный встроенный рендер, встроенный русификатор, простой интерфейс, наличие большого количества обучающего материала, функция сложного освещения позволяет создавать реалистичные картинки, экспорт в AfterEffects и импорт из него в софт, позволяет встраивать дополнительные модули.

Минусы: высокая стоимость лицензии, для изучения VFX эффектов требуется опыт, возможны сложности в скульптинге лиц.

**INVENTOR** [5]. Более удобный софт в сравнении с предыдущим также ориентирован на машиностроение и инжиниринг. Позволяет сочетать 2D- и 3D-технологии при создании проектов. Совместим с другими продуктами компании Autodesk, позволяющими переносить готовые чертежи.

Плюсы: понятный интерфейс, высокая скорость работы, обмен чертежами в DWG-формате, сохранение проекта в виде блока AutoCAD.

Минусы: узкая специализация программы, большой размер исходного файла, при установленном AutoCAD чертежи могут открываться в нем, а не в Inventor.

# МОДЕЛИРОВАНИЕ И ТРАНСФОРМАЦИЯ ОБЪЕКТОВ

В процессе моделирования есть несколько пунктов, которые необходимо соблюдать, чтобы создать качественный объект. Первый этап заключается в выборе фигур для создания объекта *(рис. 1)*.

 Выбрав формы, можно приступить ко второму этапу и с помощью фигур сделать макет объекта, а затем применить сглаживание и вырывание *(рис. 2)*.

На третьем этапе добавляем физику объекта *(рис. 3).*

Далее закрашиваем объект *(рис. 4)*.

И наконец создаем анимацию *(рис. 5)*.

## СОЗДАНИЕ СЛОЖНЫХ ОБЪЕКТОВ

Для создания сложного объекта «кружка» в Blendere

необходимо взять несколько фигур (тор и сферу). После берем тор, растягиваем его вверх, сферу трансформируем в круг. Далее добавляем еще одну фигуру тор, растягивая ее по координатам x. После все соединяем и добавляем цвет *(рис. 6).*

 В результате из примитивных объектов тор и сфера мы создали сложный объект «кружка».

По итогам сравнительного анализа было выявлено наиболее оптимальное программное обеспечение Blender, преимущества использования данной программы для изучения 3D-моделирования. Среда была выбрана по следующим пунктам:

1) Blender абсолютно бесплатный;

2) обладает небольшим информационным весом;

3) имеет низкие системные требования;

4) постоянно развивается и ничем не уступает платным аналогам;

5) имеет поддержку русскоязычного интерфейса;

6) является универсальным средством моделирования.

Помимо теоретического материала, были разработаны простейшие и сложные 3D-объекты.

В результате исследования можно сделать вывод о том, что 3D-модели могут заменить реальные приборы. При этом они ничем не будут уступать настоящим, а в некоторых областях даже превзойдут свои прообразы. В целом процесс обучения 3D-моделированию сложен и кропотлив, но под силу каждому. Единственное, что требуется от обучающегося, – терпение и упорство.

## БИБЛИОГРАФИЧЕСКИЙ СПИСОК

1. Каминский Александр Игоревич. Трехмерное моделирование в изучении инженерной графики // Academy. 2018. № 4 (31). URL: https://cyberleninka.ru/article/n/ trehmernoe-modelirovanie-v-izuchenii-inzhenernoy-grafiki (дата обращения 16.02.2022).

2. AutoCad – URL: https://www.autodesk.ru/products/ autocad/overview (дата обращения 15.02.2022).

3. Blender – URL: https://www.blender.org/ (дата обращения 15.02.2022).

4. Cinema 4D – URL: https://www.maxon.net/ru/cinema-4d (дата обращения 15.02.2022).

5. Inventor – URL: https://www.autodesk.ru/products/ inventor/free-trial (дата обращения 15.02.2022).

6. Maya – URL:https://www.autodesk.ru/products/maya/ overview (дата обращения 15.02.2022).

7. SketchUp – URL: https://www.sketchup.com/ru (дата обращения 15.02.2022).

8. Skillbox. Онлайн-университет. 6 самых популярных программ для 3D-моделирования. – URL: https://skillbox. ru/media/design/6\_samykh\_populyarnykh\_programm\_ dlya 3d mo delirovaniya/ (дата обращения 12.02.2022).

9. SolidWorks – URL: https://www.solidworks.com/ru (дата обращения 15.02.2022).

10. TinkerCad – URL: https://www.tinkercad.com/ (дата обращения 15.02.2022).

11. ZBrush – URL: https://pixologic.com/ (дата обращения 15.02.2022).

12. 3Ds Max – URL: https://www.autodesk.ru/ products/3ds-max/overview (дата обращения 15.02.2022).

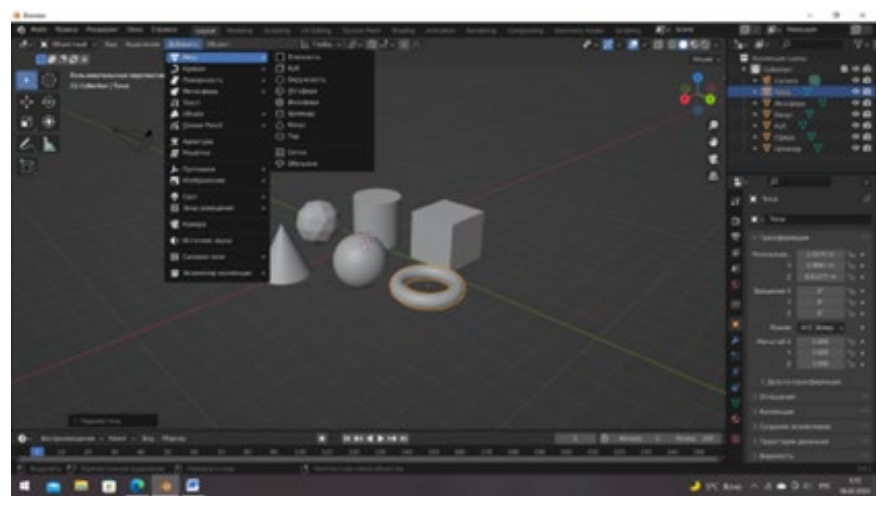

*Рис. 1. Создание объектов*

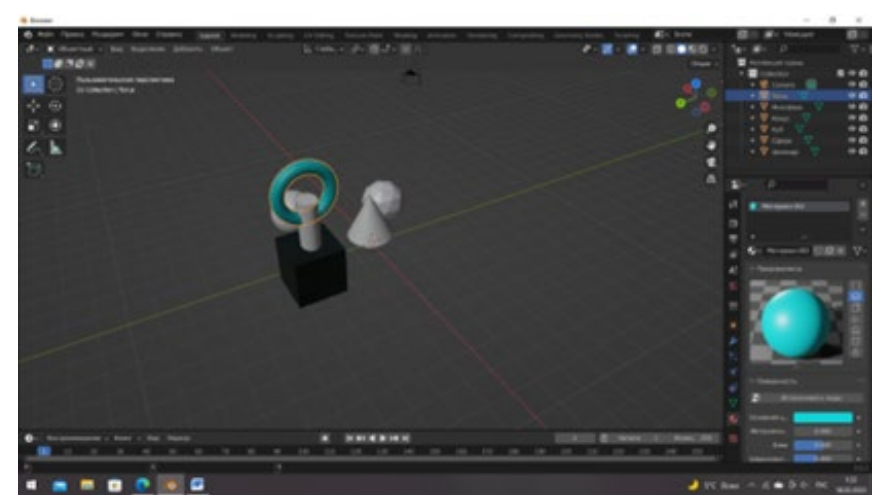

*Рис. 2. Сглаживание и выравнивание объектов*

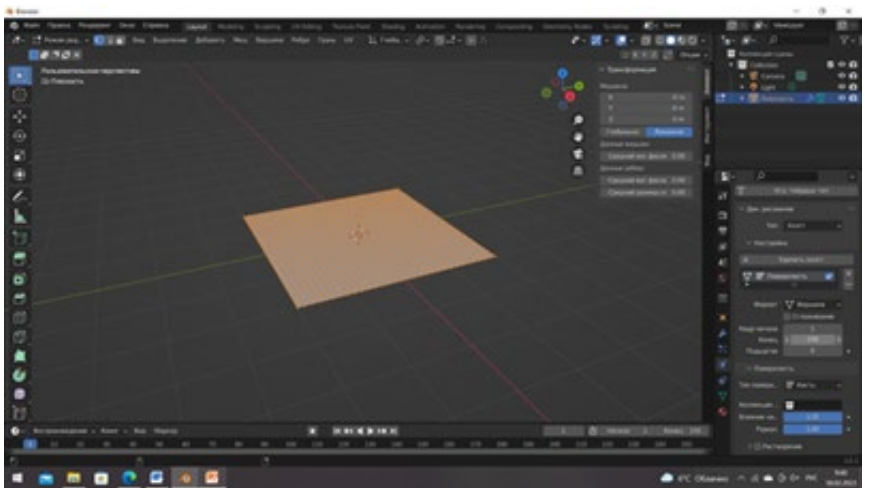

*Рис. 3. Физика объекта*

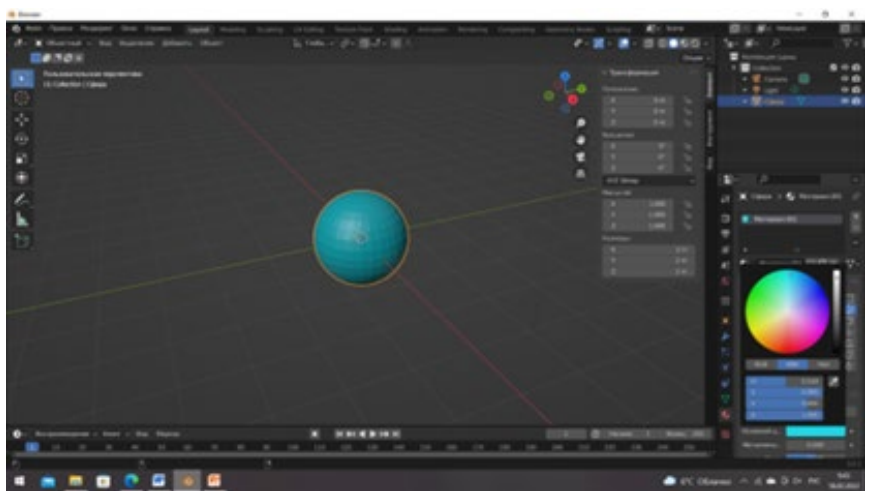

*Рис. 4. Окраска объекта*

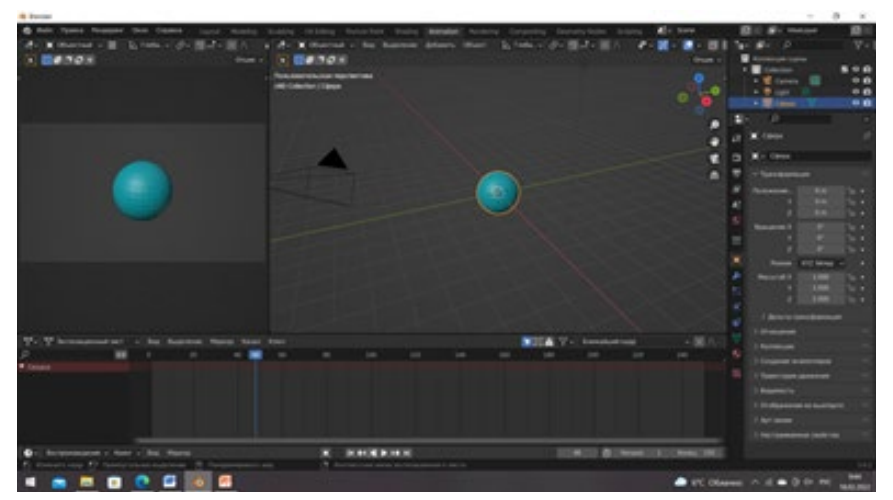

# *Рис. 5. Анимация объекта*

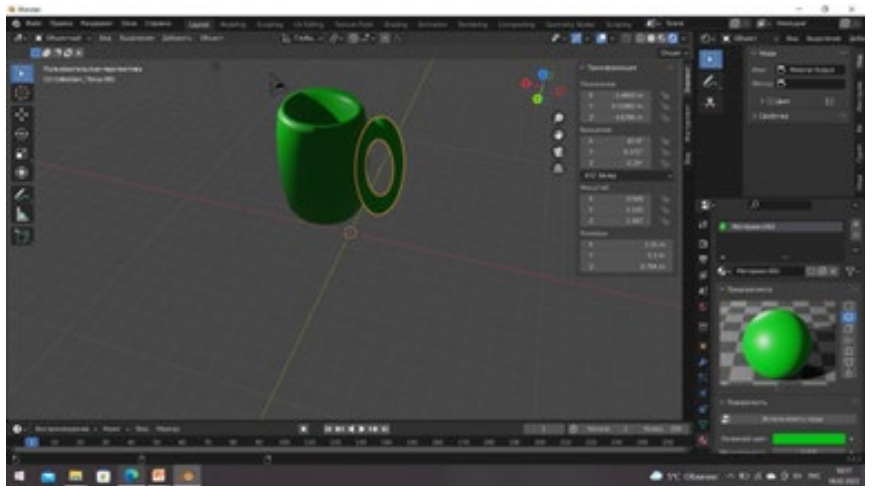

*Рис. 6. Создание сложного объекта*